## **PLAN DE TRABAJO**

### **I. Datos de la institución**

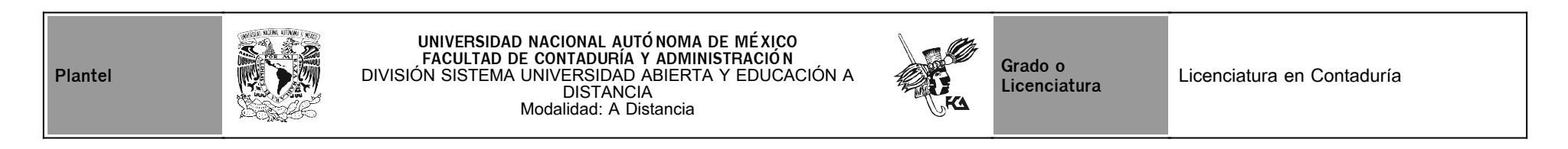

## **II. Datos del asesor**

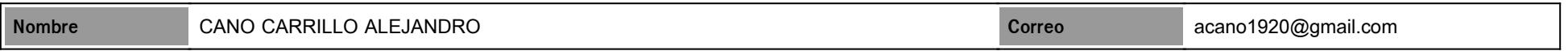

## **III. Datos de la asignatura**

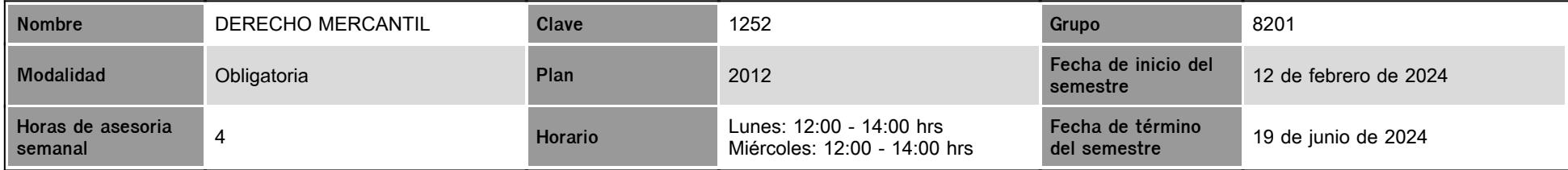

## **IV. Contenido temático**

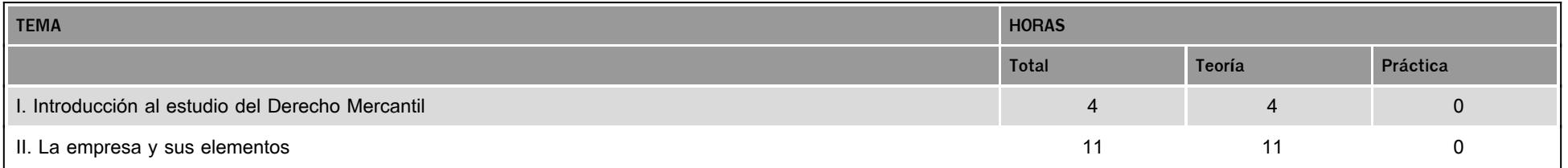

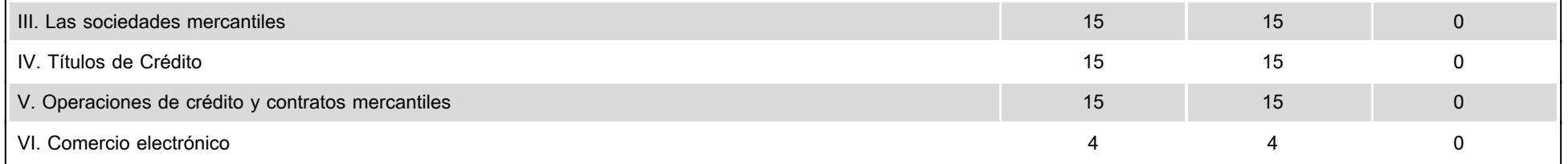

### **V. Presentación general del programa**

Profesor.Dr. Alejandro Cano Carrillo Durante este semestre en la asignatura de derecho Mercantil , Seré tu asesor no dejes de preguntar las dudas que tengas en cada una de las actividades y en cada una de estas recibirás una retroalimentación con el fin de ir construyendo el conocimien, Además tendremos durante el semestre 6 sesiones de via Zoom. **Sesión 1**.-sabado 24 de Febrero 2024 de las 9;00 a las 11;00 am.actividades a tratar(Aclaración de complemetaria 1 , **sesion 2**.- sabado 2 de 2024 Marzo de 9 a 11 am. unidad a tratar repaso unidad 2 **Sesión 3.** sabado 23 de Marzo de 9;00 a 11 am de 2024 tema a tratar unidad 3 actividad 1 unida 3 actividad de aprendizaje 2 ) , **Sesión 4** .- Sábado 13 de Abril de 2024 de las 9;00 a las 11;00del .2024 actividades a tratar ( aclara dudas de unidad 4, **Sesion 5**, el 11 de mayo de 9;00 a 11 del 2024 repaso unidad 5 , **sesioón 6**, el 25 de Mayo de 9 a 11 am. del 2024 (repaso para el examen final ) Actividad sigue las instrucciones que la misma actividad te pide, y si no las entiendes no dudes en preguntar a tu asesor antes de resolver las actividades y examen

#### **VI. Forma en que el alumno deberá preparar la asignatura**

Como las pide el plan de trabajo cualquier duda no dudes en consultar antes de entregar tu actividad, tratar de Entregalas en tiempoy forma,si tienes cualquier complicación comuniate de imediato con tu asesor

### **CALENDARIO DE ACTIVIDADES**

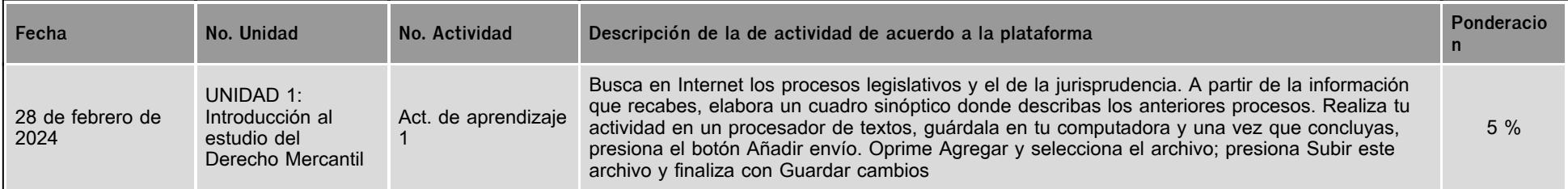

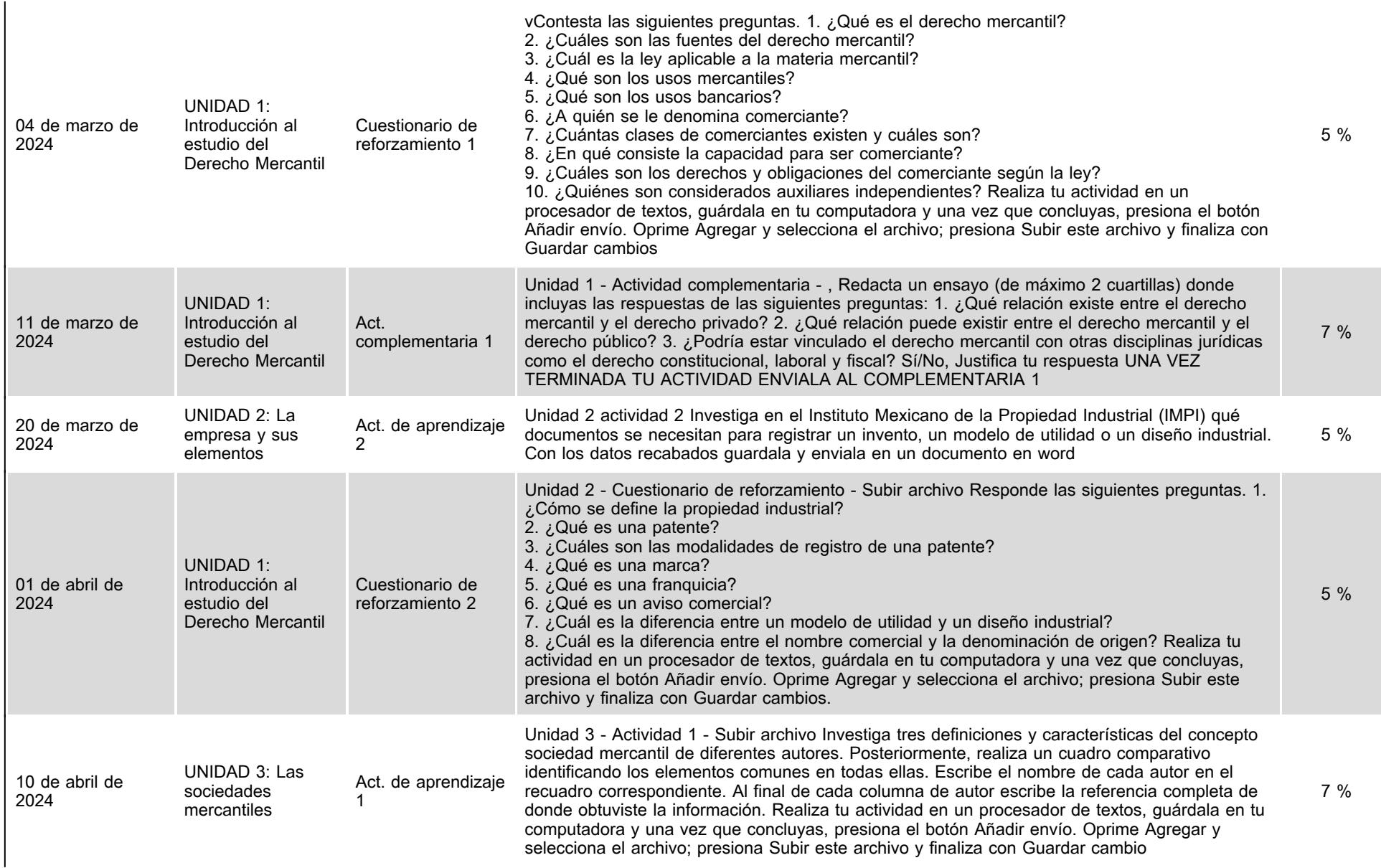

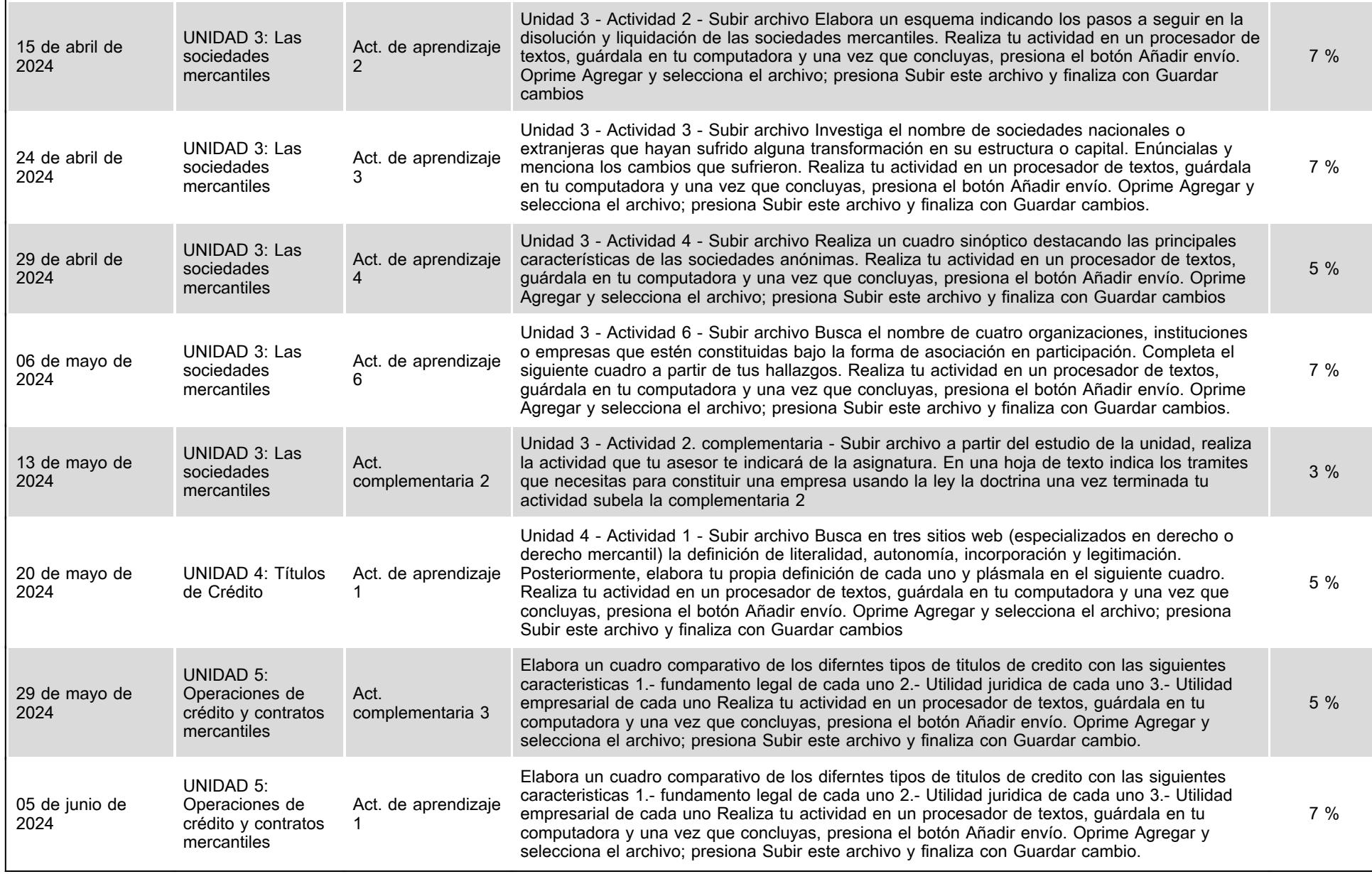

# **VII. Sistema de evaluación**

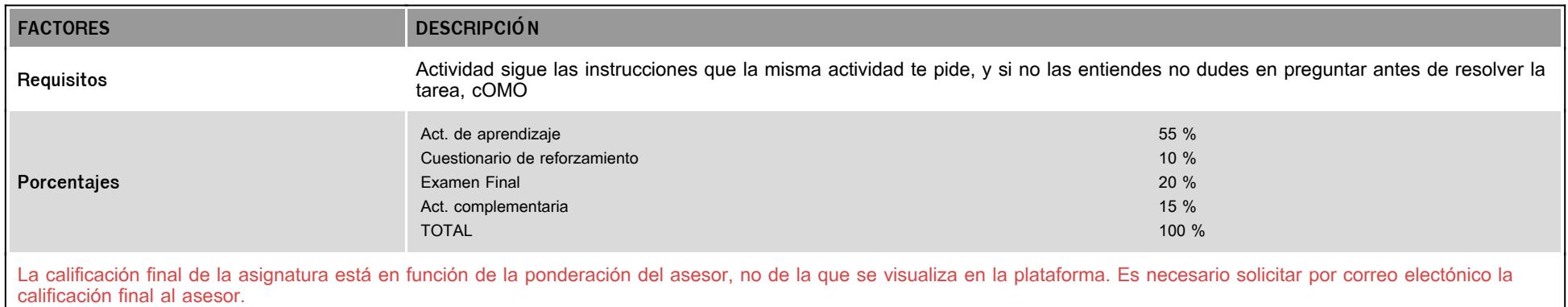

## **VIII. Recursos y estratégias didácticas**

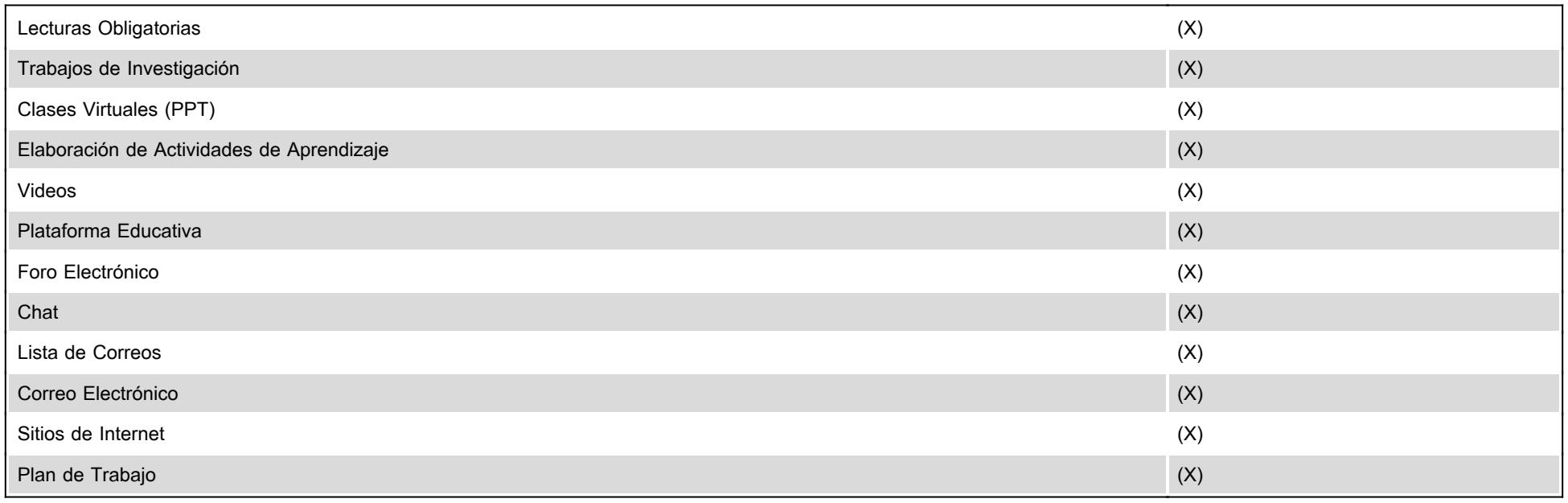